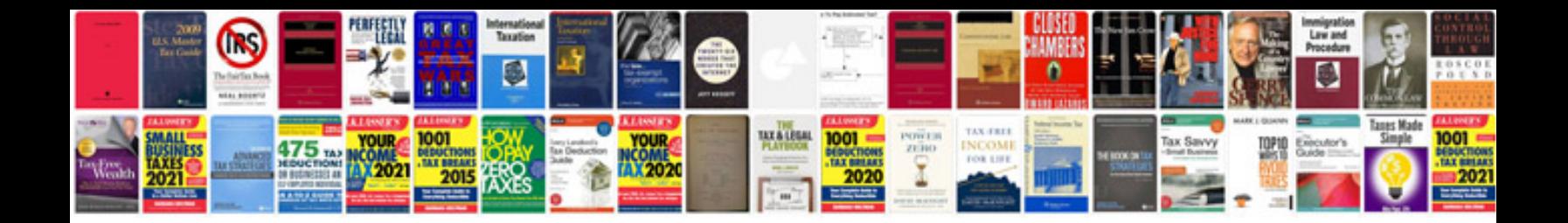

Hp compaq nc6400 service manualpdf

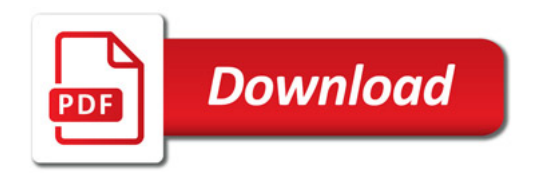

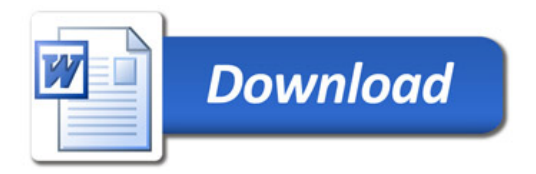